**Service de la prévoyance sociale** SPS **Sozialvorsorgeamt** SVA

Route des Cliniques 17, 1701 Fribourg

T +41 26 305 29 68 www.fr.ch/sps

## **Instructions pour l'établissement des comptes 2023**

## **I. REMISE DES COMPTES 2023 AU SPS : DELAI : 30 AVRIL 2024**

Dans le respect de la directive du 1<sup>er</sup> septembre 2005 aux institutions spécialisées pour l'établissement du budget et la révision des comptes, les comptes 2023 seront révisés selon les recommandations relatives à la présentation des comptes Swiss GAAP RPC 21.

\_\_\_\_\_\_\_\_\_\_\_\_\_\_\_\_\_\_\_\_\_\_\_\_\_\_\_\_\_\_\_\_\_\_\_\_\_\_\_\_\_\_\_\_\_\_\_\_\_\_\_\_\_\_\_\_\_\_\_\_\_\_\_\_\_\_\_\_\_\_\_\_\_\_\_\_\_\_\_\_\_\_\_\_\_\_\_\_\_\_\_\_\_\_\_\_\_\_\_\_\_\_\_\_\_\_\_\_\_\_\_\_\_\_

**II. REMISE DES DOCUMENTS SELON L'ANNEXE 1 : DELAI : 30 AVRIL 2024**

**A. Dans le délai imparti, les institutions spécialisées remettront l'annexe 1 signée par leur direction et leur organe de révision, accompagnée de tous les documents requis.**

Pour attester qu'il s'agit bien des documents vus par l'organe de révision, chaque document doit **comporter le visa de ce dernier.**

—

"

## **B. Institutions spécialisées**

Concernant les documents exigés pour l'établissement des comptes (annexe 1), nous précisons ci-après les tâches à effectuer par l'institution :

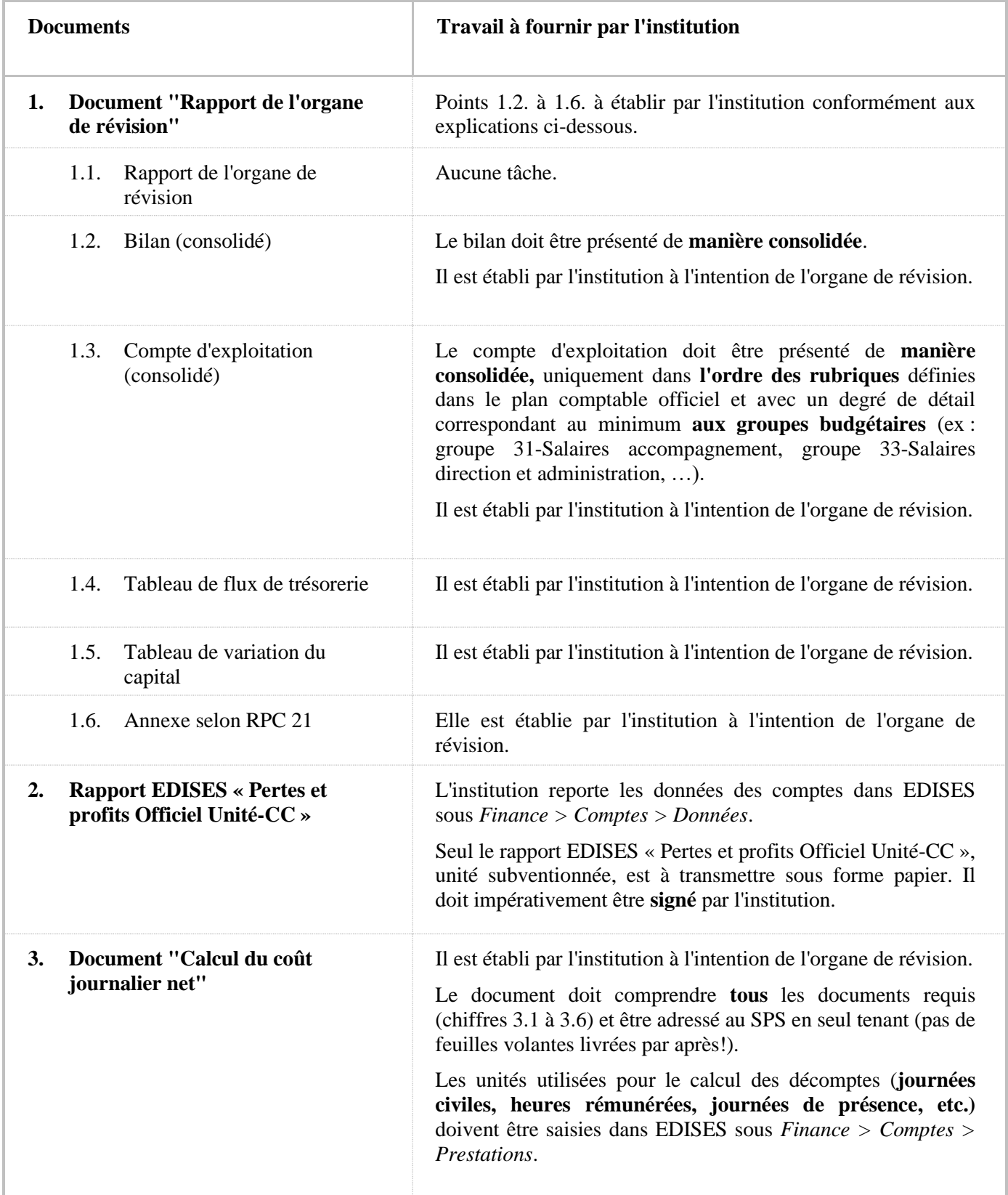

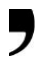

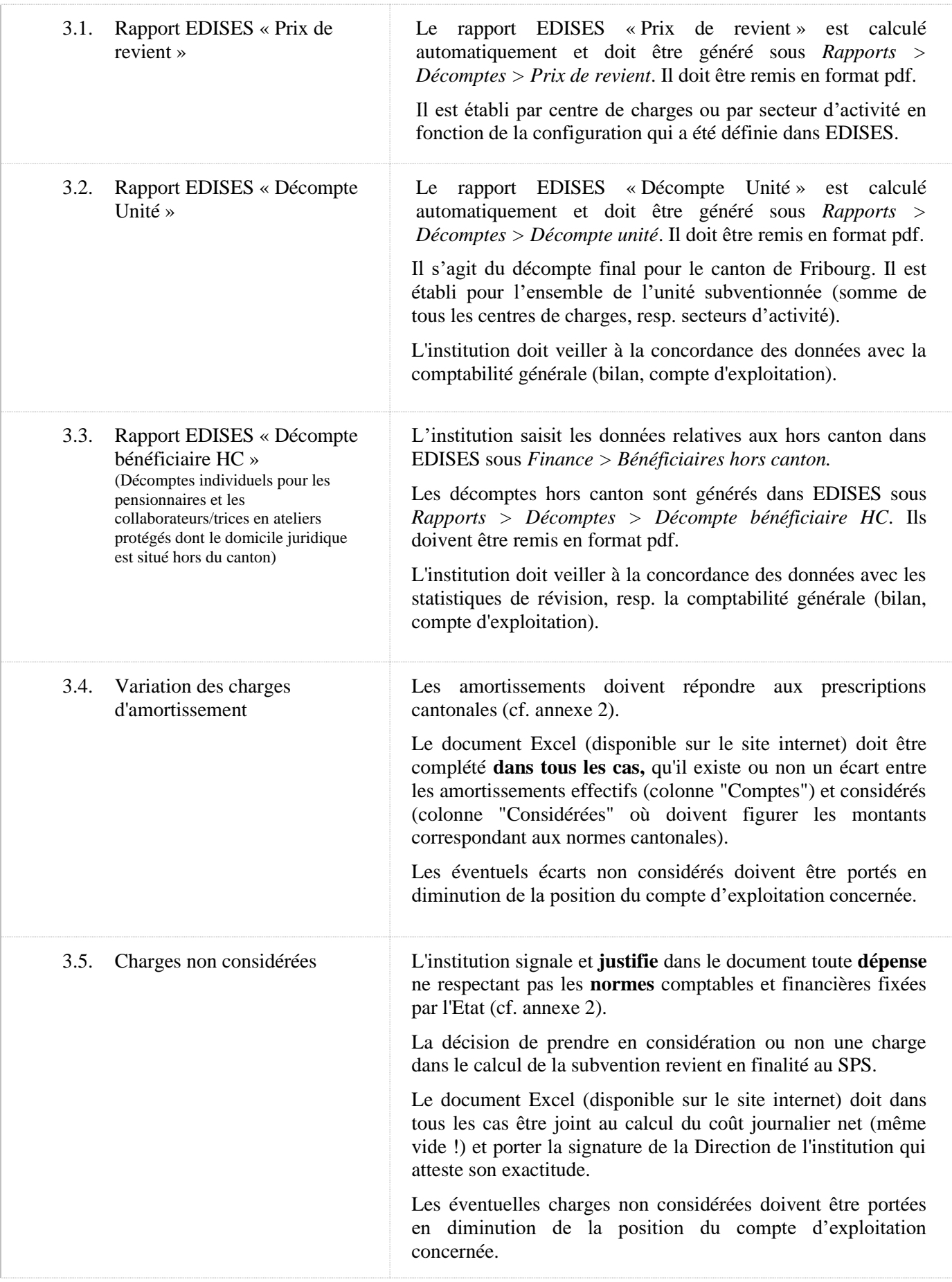

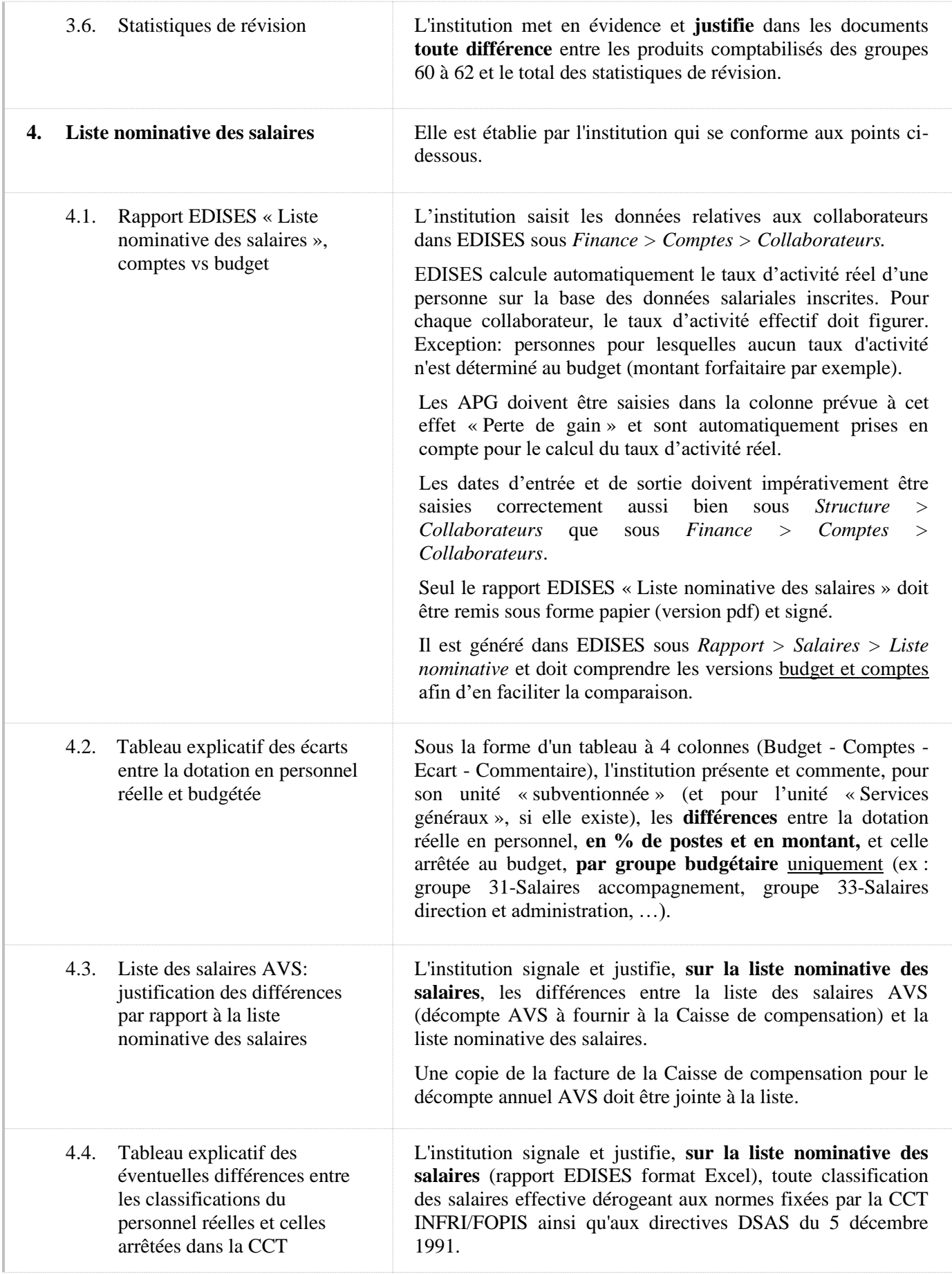

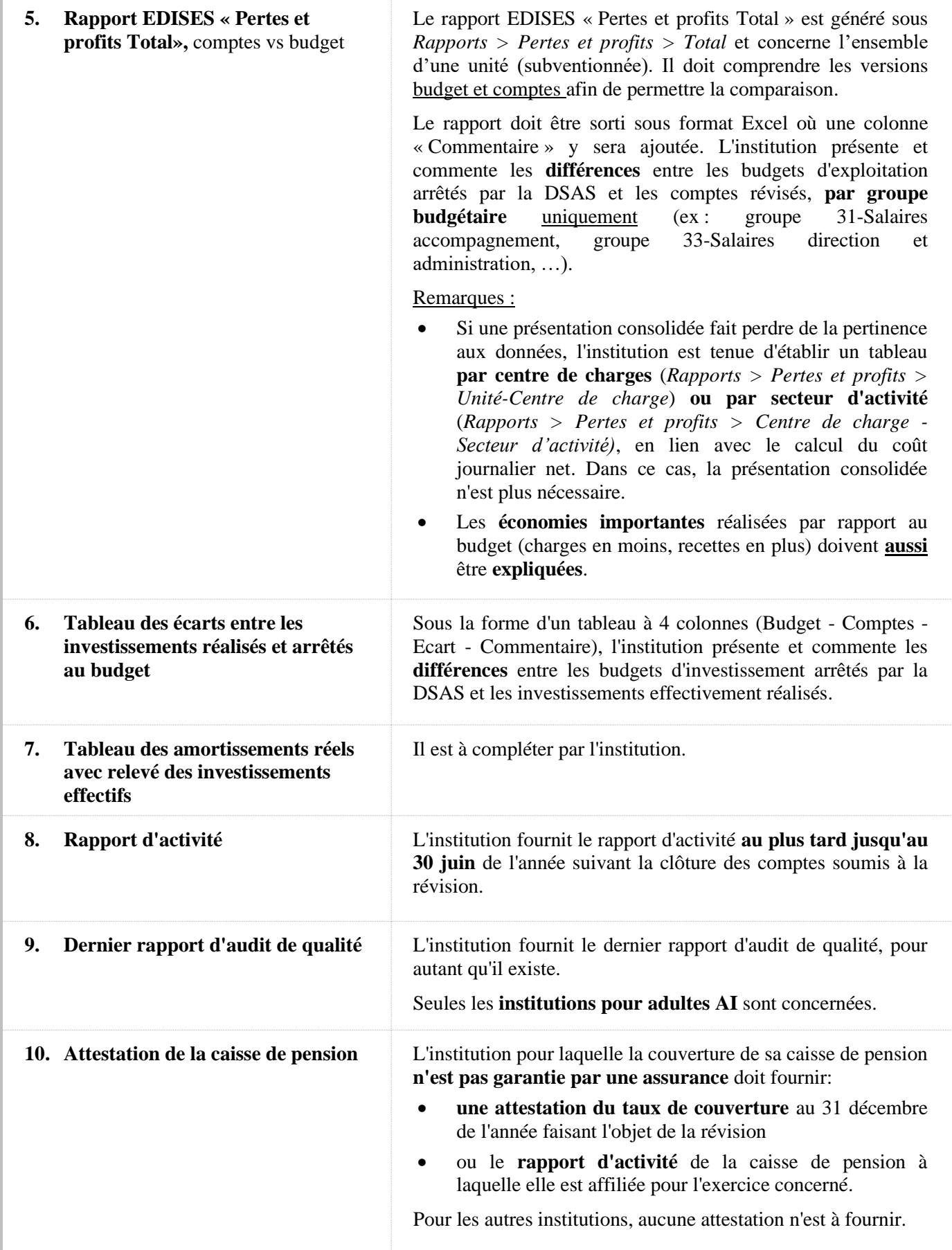

## **C. Organe de révision**

L'organe de révision effectue la révision, dite ordinaire ou restreinte, au sens des articles 727ss CO, 69b ss CC et 83ss CC. Le SPS finance la révision ordinaire **uniquement** si les conditions de l'art. 727, al. 1, ch. 2 CO / 69b, al. 1 CC sont remplies.

Selon l'avis du SPS, le personnel handicapé travaillant aux ateliers ne doit pas compter dans l'effectif déterminant de 250 UPT selon l'art. 727, al. 1, ch. 2, let. c CO / de 50 UPT selon l'art. 69b, al. 1, ch. 3 CC. Cependant, si l'institution désire tout de même compter le personnel handicapé (UPT) dans l'effectif, le SPS est d'accord de financer la révision ordinaire, pour autant que les conditions susmentionnées soient remplies.

IMPORTANT : nous vous rendons attentif à l'importance des contrôles arithmétiques lors de la révision des comptes. De plus, nous vous prions de bien vouloir procéder à une analyse critique du contrôle interne mis en place dans l'institution ainsi que des outils de gestion et de signaler tout manquement dans ces domaines.

Concernant les documents exigés pour l'établissement des comptes (annexe 1), nous précisons ci-après les tâches à effectuer par l'organe de révision.

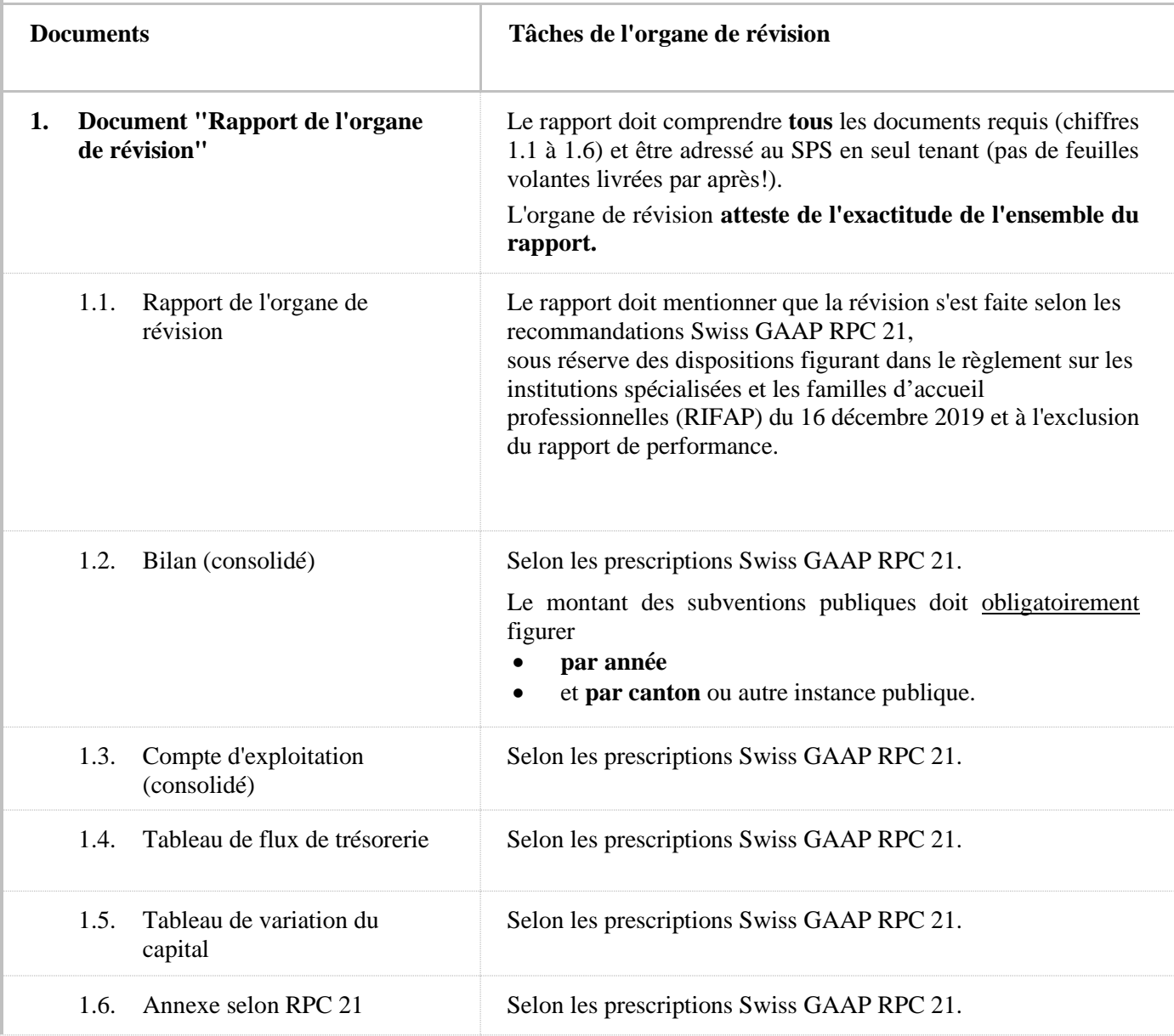

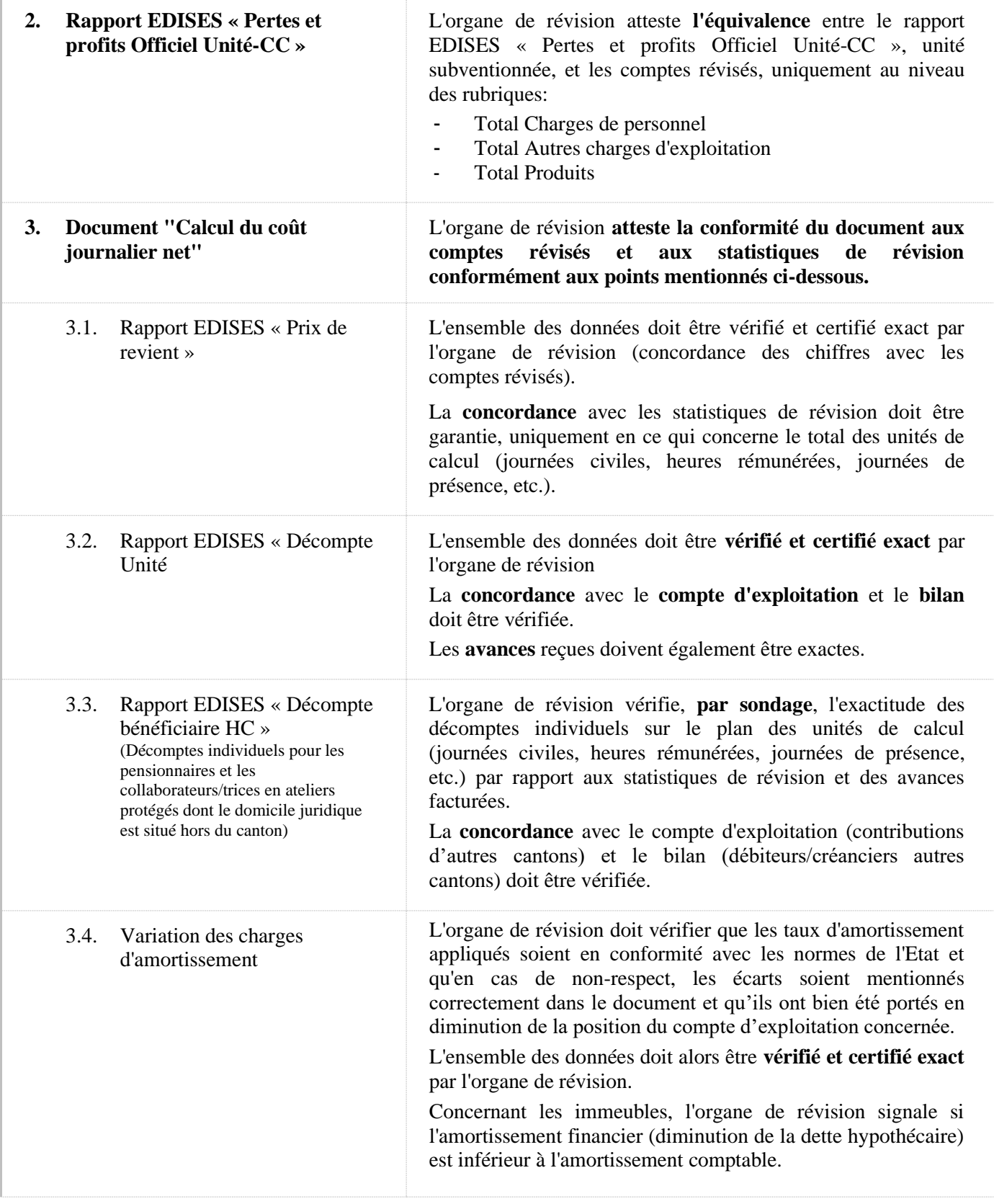

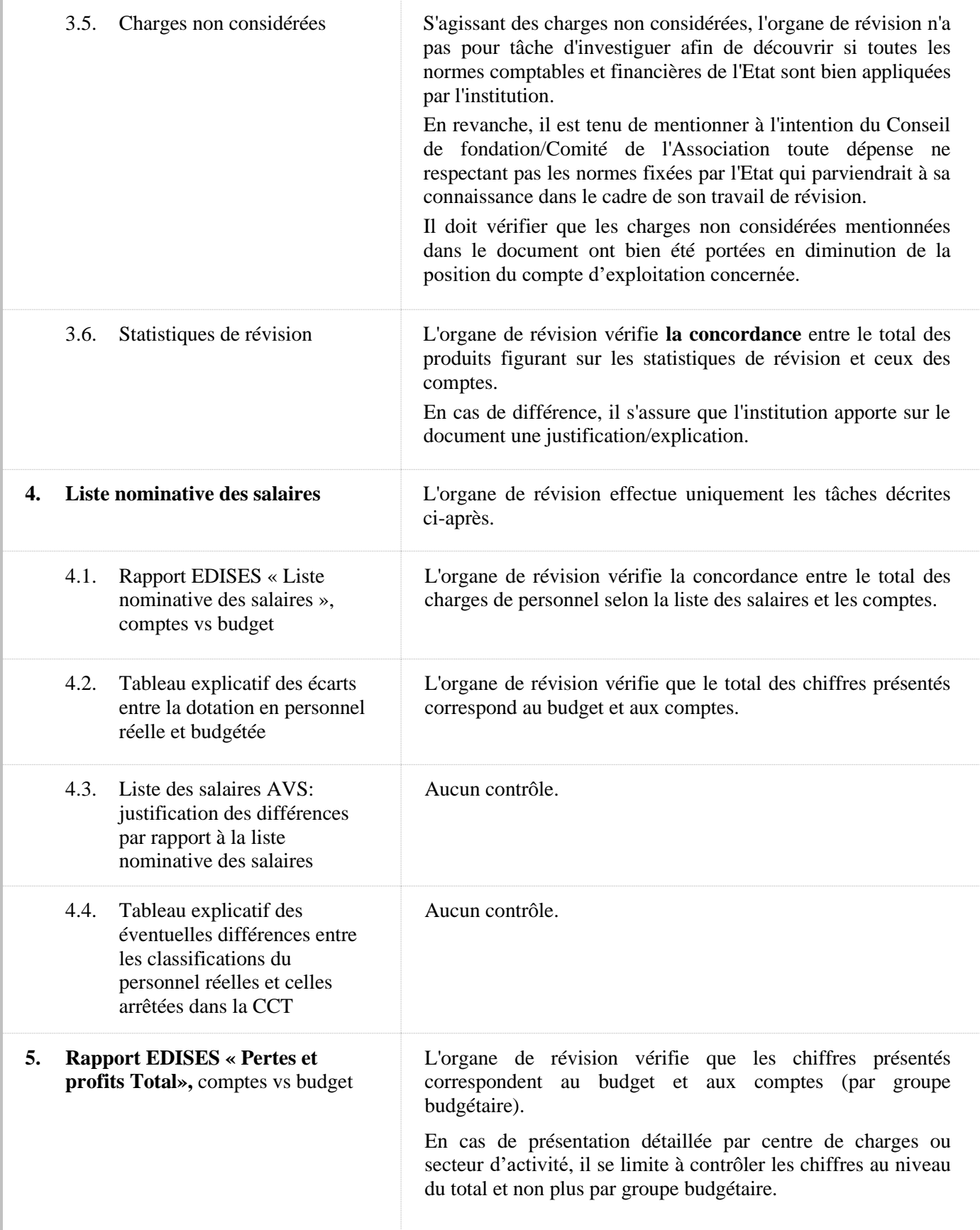

5

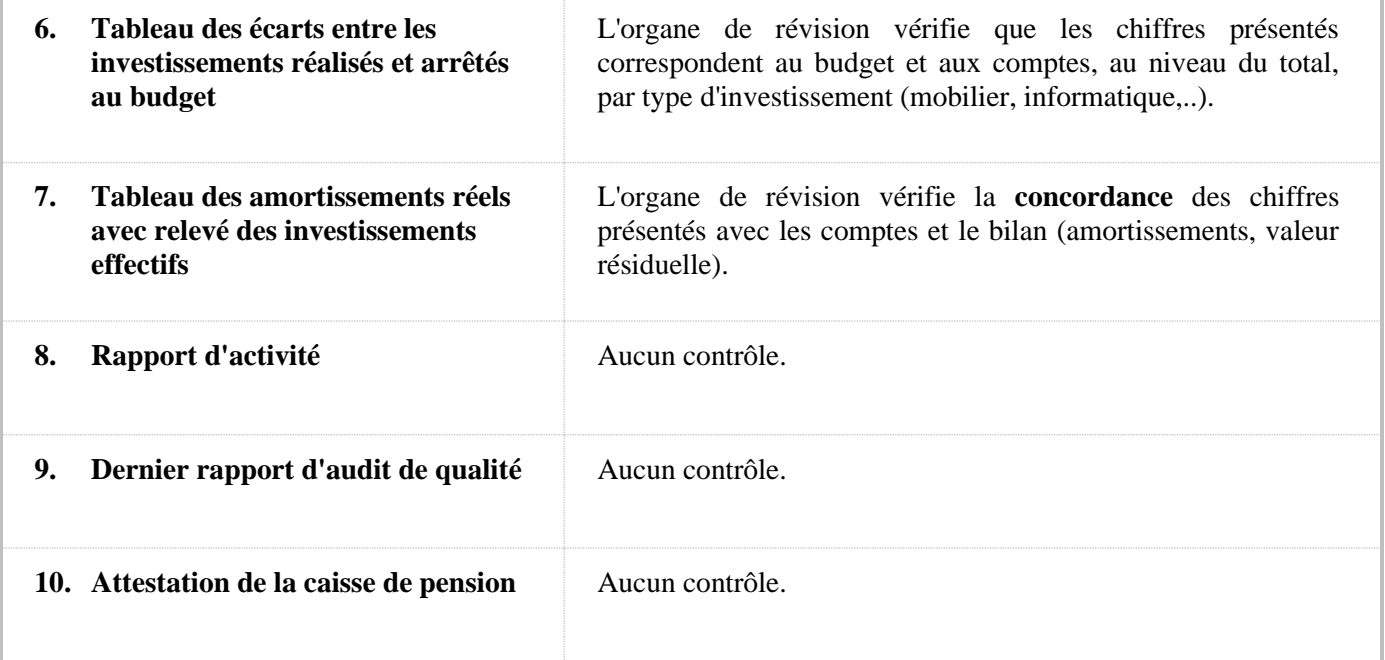

Annexes: ment.

**Fribourg, le 31.01.2024**